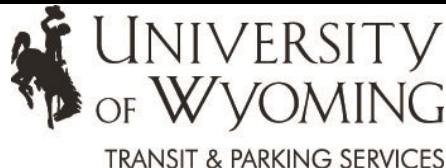

## UW Employee Parking Permit

## Online Ordering Instructions

**1.)** Go to the Transit & Parking Services website at [www.uwyo.edu/tps.](http://www.uwyo.edu/tps)

**2.)** On the main page, under "TPS Announcements", click on

"Purchase A Parking Permit" then select what state your

vehicle's license plate is registered in.

**3.)** Choose which picture best represents your license plate and read through the examples to determine the correct entry format.

**4.)** Select

**I'm ready! Order Permit Now!** 

**4.)** Select "Faculty, Staff & Student Login"

**FACULTY, STAFF, & STUDENT LOGIN**

**5.)** Enter your UW username and password.

**6.)** Click on "Get Permits" and follow the step-by-step instructions. Be sure to read the directions on each page carefully.

Visa and MasterCard are accepted online through a secure transaction. Payroll deduction is available to benefited employees only. IMPORTANT: If you wish to utilize the pre-tax method, you must check the pre-tax box after selecting your deduction method. Semester permits do not qualify or monthly payroll deductions; lump sums only. Payment through cash or check available in the TPS office located at Wyoming Hall, # 340 on the corner of 15th St. and Willett Dr.

**6.)** Logout and close your browser to disconnect your session.

**Permits will be available for mailing or pick-up beginning mid-August.** You will receive a confirmation email when your permit has been mailed or when it is available for pick-up. Please allow 24 hours after time of purchase for pick-up and please note that a photo ID is required in order to pick-up a permit. If you don't have access to WyoWeb or don't want to order online, stop in to our office and we would be happy to assist you in purchasing your 2018-2019 permit!

If you're having trouble ordering your permit:

1.) Try a different internet browser, such as Firefox or Chrome.

2.) Delete your temporary internet files and cookies.

3.) Still having trouble? Contact us at 307-766-9800 or tps@uwyo.edu.

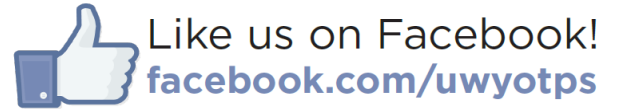

Wyoming Hall, #340 Dept. 4313, 1000 E. University Ave. Laramie, WY 82071 307.766.9800 • tps@uwyo.edu • [www.uwyo.edu/tps](http://www.uwyo.edu/tap)

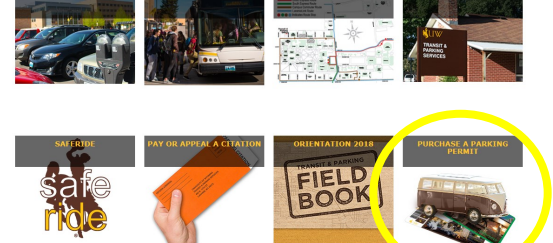